# Next stop: building communities.

Westlake/MacArthur Park Joint Development

Planning and Programming Committee February 19, 2020

Legistar File 2019-0827

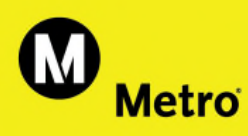

<u>HIII</u>

### Recommendation

- > Authorize the Chief Executive Officer to execute a shortterm Exclusive Negotiations Agreement and Planning Document ("ENA") with the Walter J Company ("Proposer") for the joint development of Metro-owned property at the Westlake/MacArthur Park Station for a period of six months, with an option to extend up to three additional months
- > Short-Term ENA will enable staff to exit procurement "blackout" period and open a dialogue with the Proposer and the community

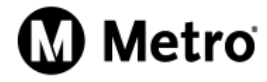

## Background

May 2012 Phase A completed with 90 units of 100% Affordable Housing

May 2017 Phase B (80 affordable units) determined infeasible due to subsurface infrastructure

December 2017 Unsolicited Proposal received, initiating procurement "blackout"

- May 2019 Evaluation Committee recommends posting opportunity to allow for competing proposals
- June 2019 Second proposal received with fewer affordable units

February 2020 Staff initiate study of affordable housing policy

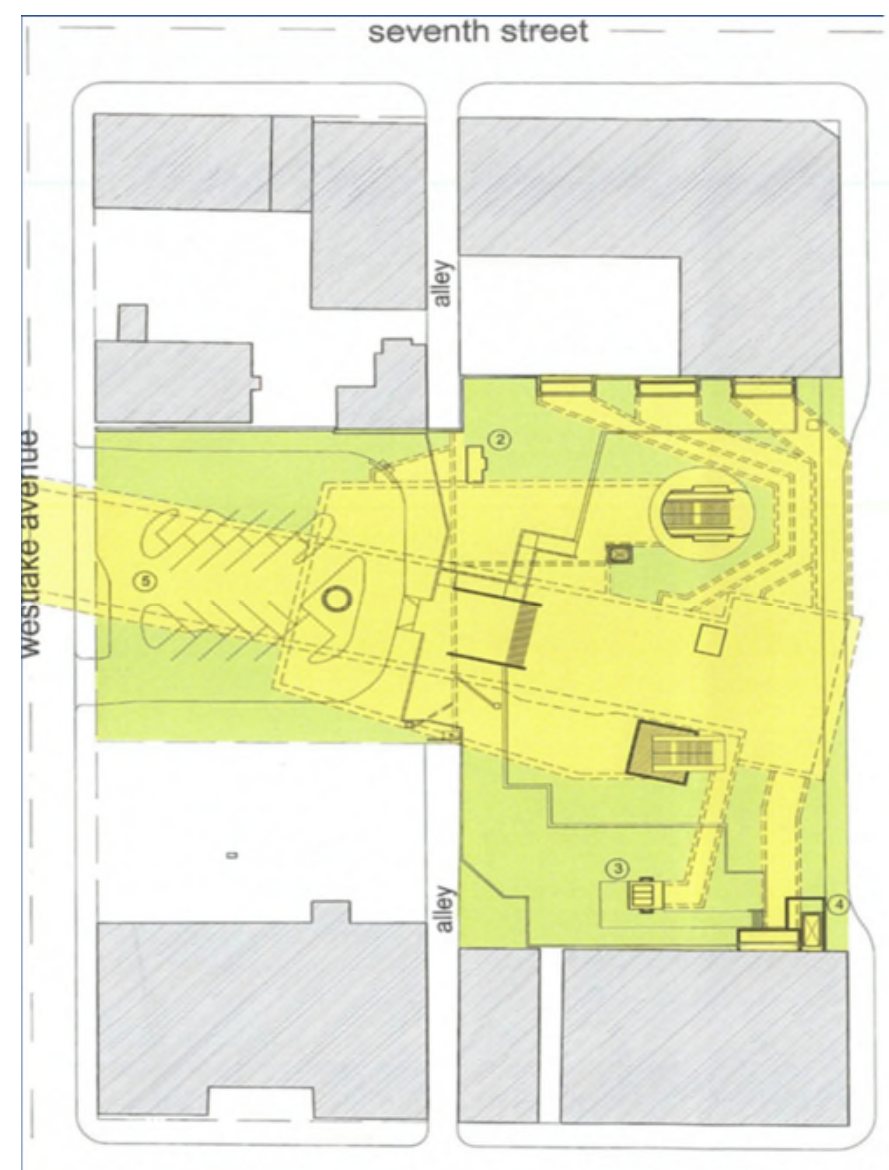

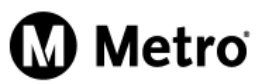

## Westlake/MacArthur Park Site Overview

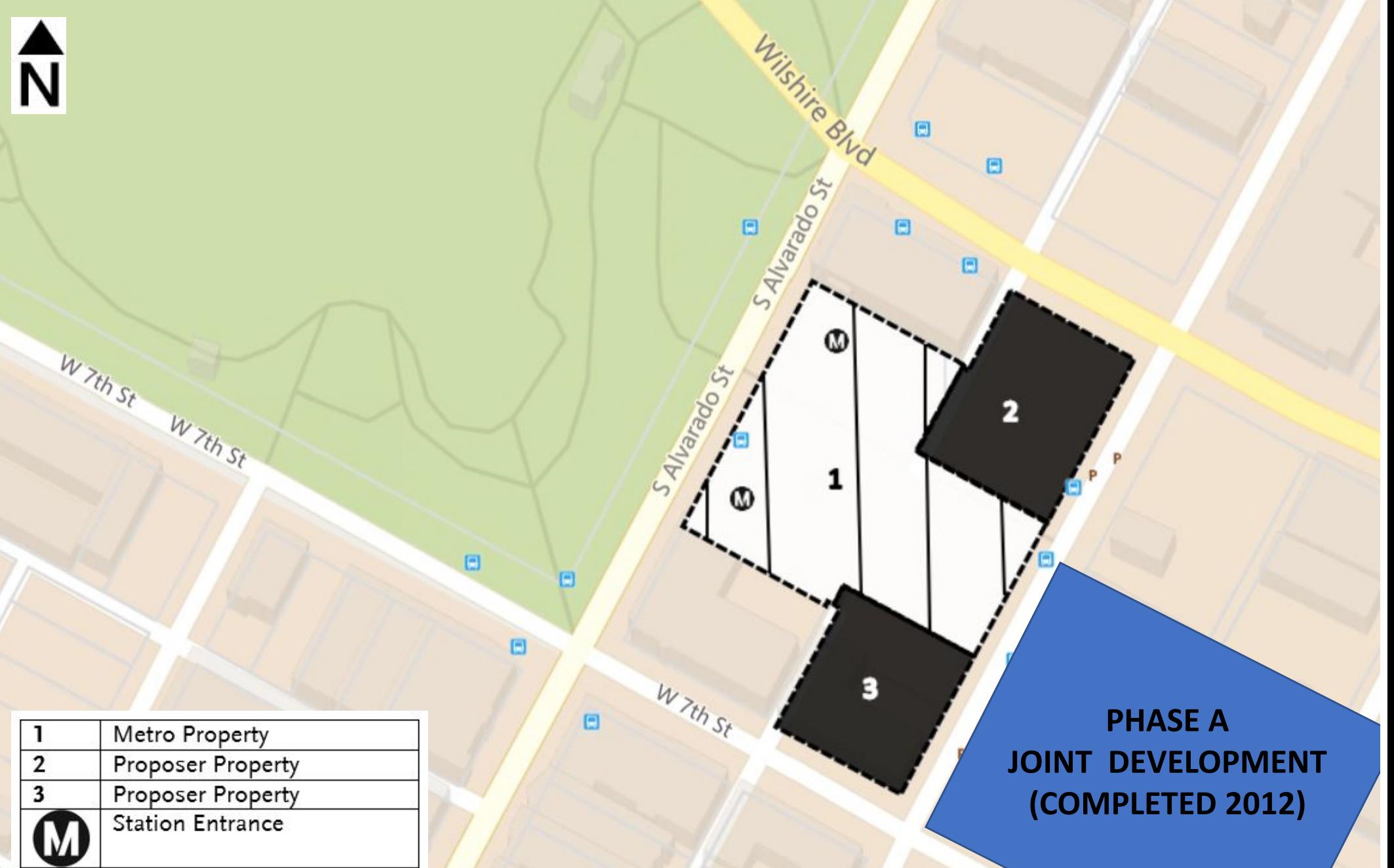

### Developer Proposal – Subject to Negotiation

- > 665 residential units, with 120 units of affordable housing
- > 252 hotel rooms
- > Approximately 70,000 sq./ft. commercial space
- > Approximately 75,000 sq./ft. open space amenities
- > Significant enhancements to the Metro plaza, promoting activation and connectivity of the station area
- > Cooperative marketplace supporting local artisans and vendors

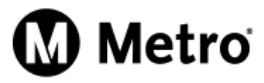

Upon Board approval staff will:

- > Execute a short-term ENA
- > Commence preliminary negotiations with Proposer to address:
	- Affordable Housing Set-Aside and Community Amenities
	- Community Outreach
	- Design Concept including Parking
- > Staff will return to the Board in Fall 2020 to recommend next steps

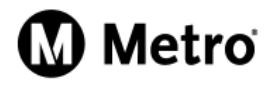